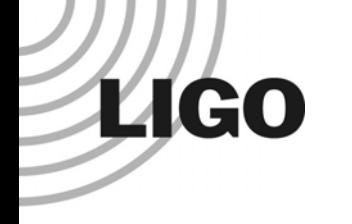

### InspiralMon

#### Duncan Brown California Institute of Technology

LIGO-G050209-00-Z

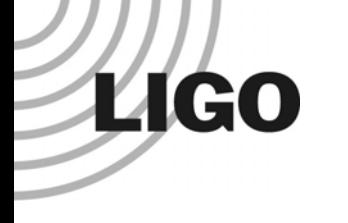

#### Introduction

- $\bullet$  Goal is to provide low latency feedback from online inspiral search to scimons and operators in a familiar format
- $\bullet$  InspiralMon is not really a monitor… (does not generate inspiral triggers)
- $\bullet$ Watches for new output from the online inspiral search
- $\bullet$ Create summary information for display in DMT Viewer

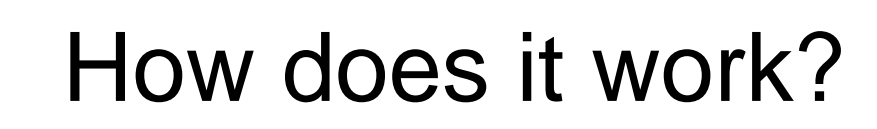

**LIGO** 

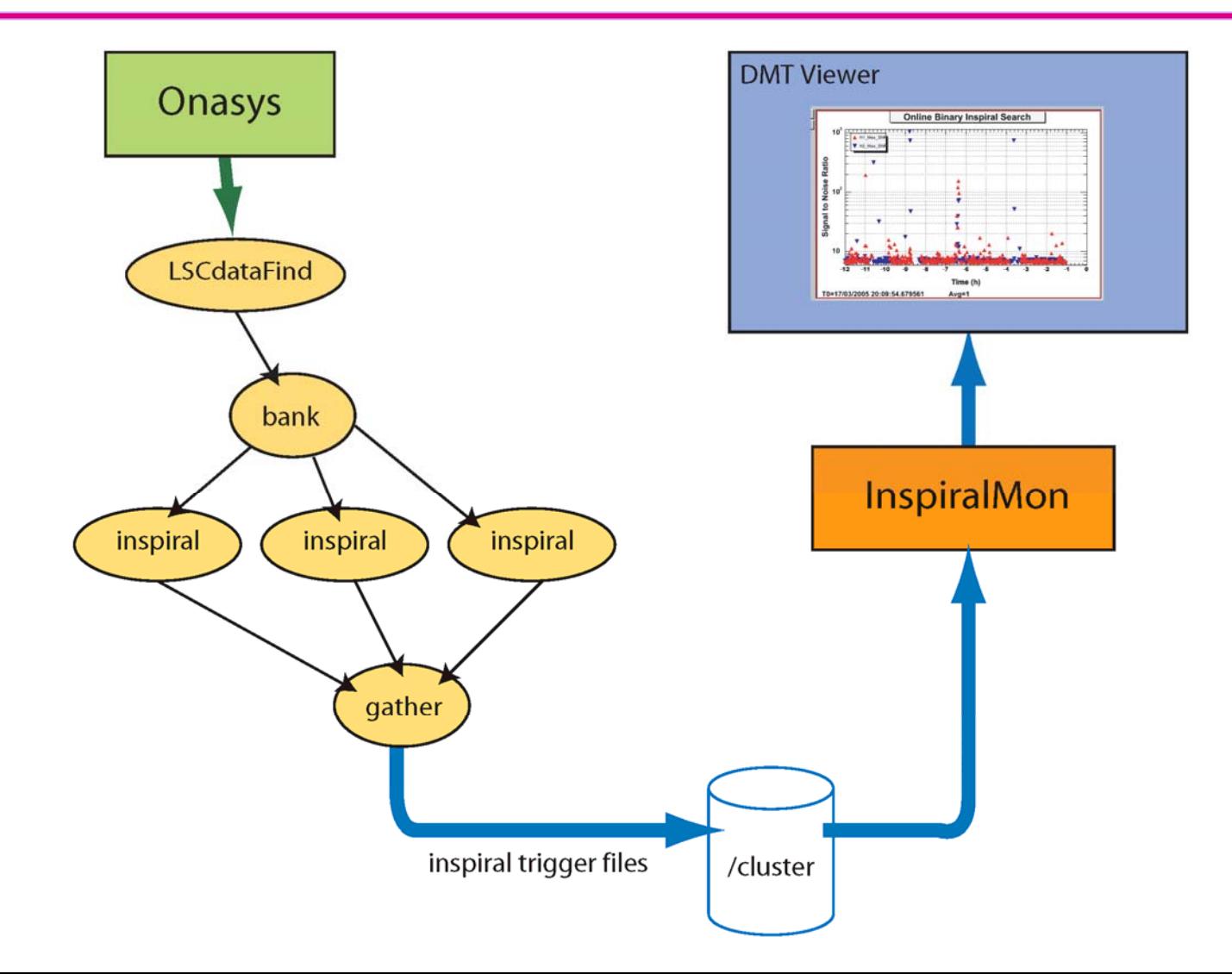

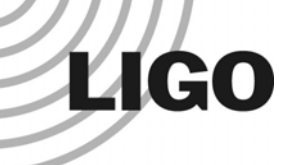

## What information is available?

- Number of inspiral triggers per 60 seconds
- $\bullet$  Minimum, mean, maximum of inspiral trigger SNR every 60 seconds
- Time series showing if data has been analyzed
- $\bullet$ Histogram of trigger SNR for last 2, 6 and 12 hours

#### DMT Viewer Display

**LIGO** 

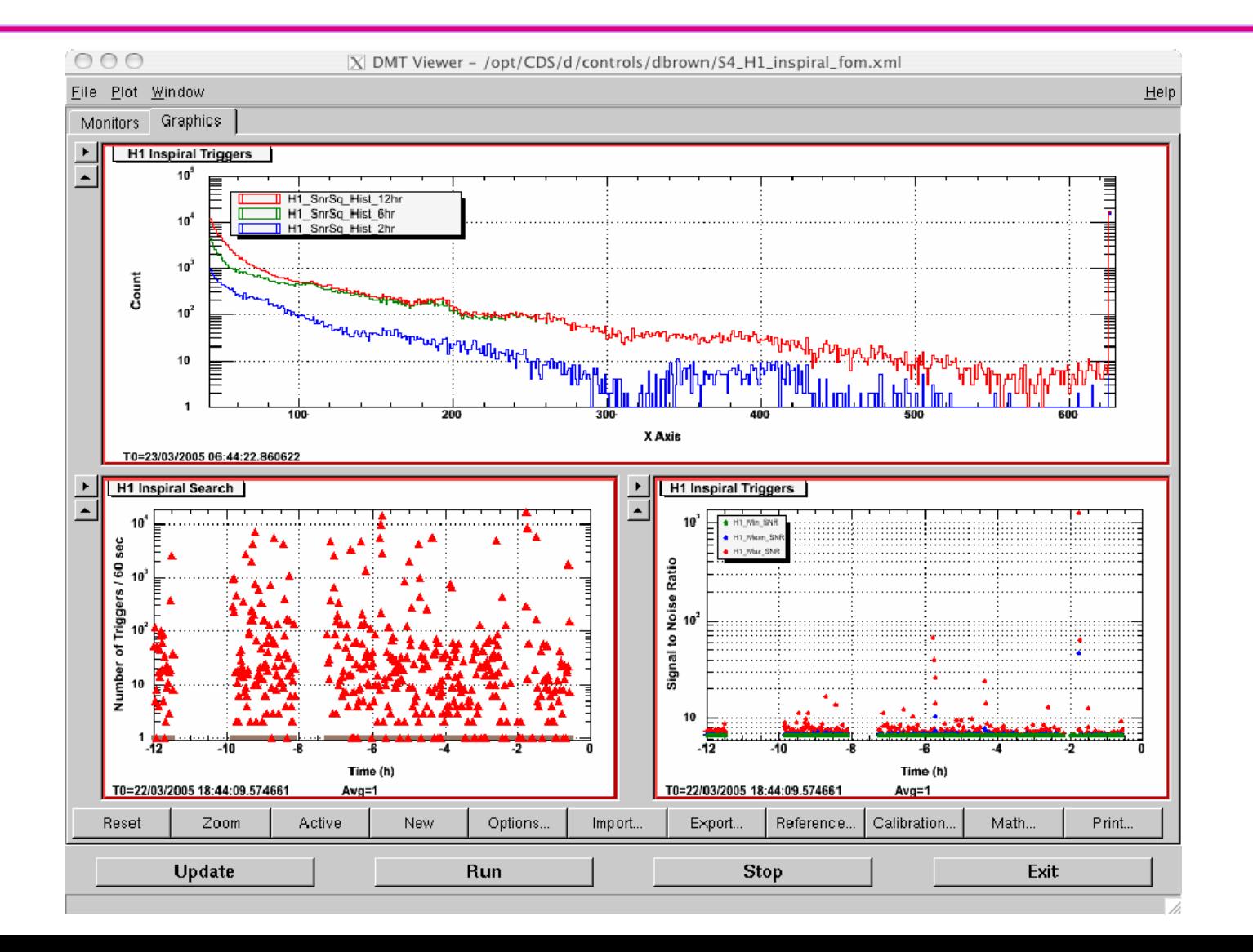

# **LIGO**

### Figure of Merit

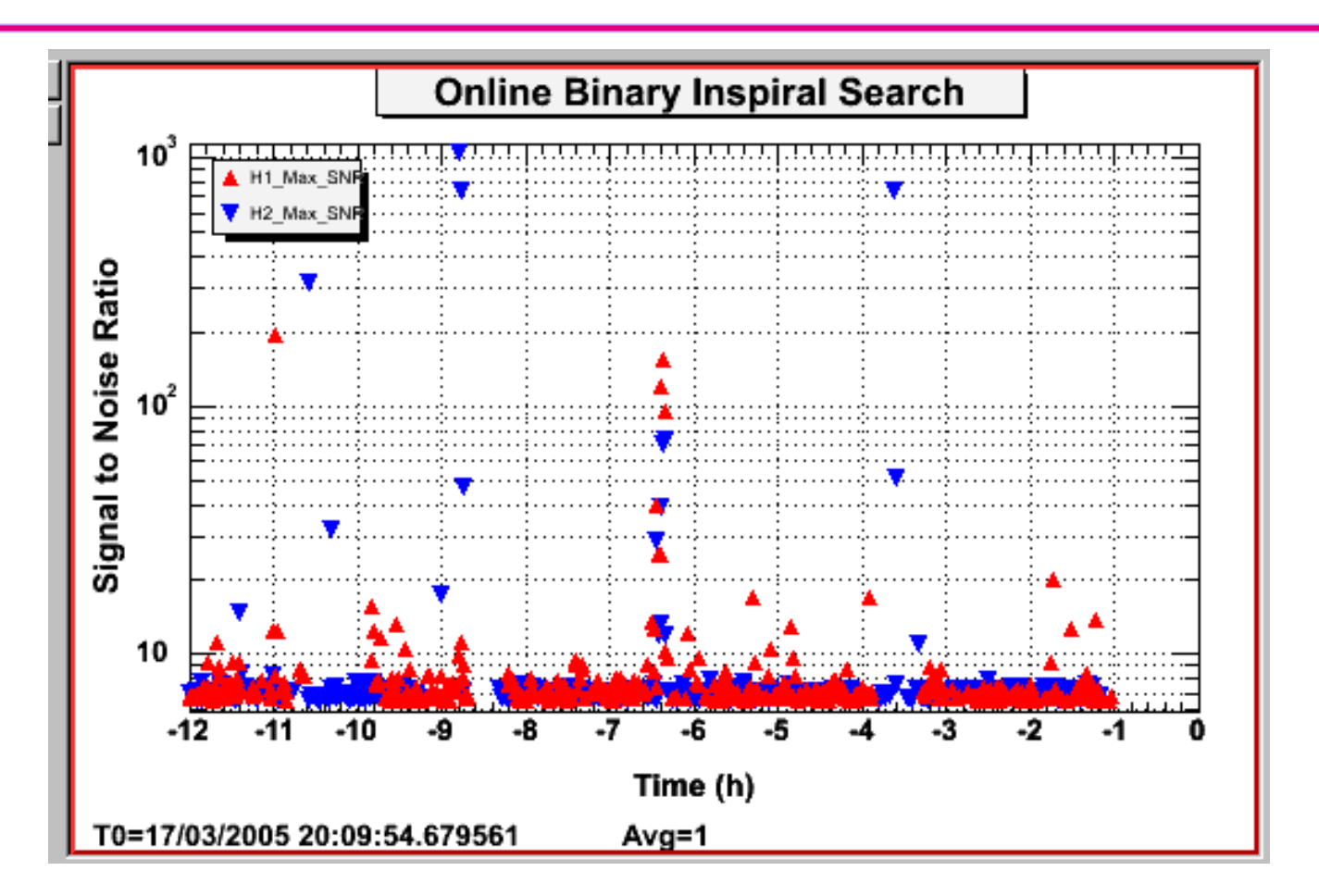

http://blue.ligo-wa.caltech.edu/scirun/S4/SciMonCheck/InspiralMon.html

### What's next?

- $\bullet$ Store summary information in trend frames
- $\bullet$  Reduce latency of inspiral trigger generation
	- »Between 5 and 15 mins

**LIGO** 

- $\bullet$  Nothing in InspiralMon is really inspiral specific…
	- »Class to watch for new trigger files
	- »Class to generate summary information
- $\bullet$  Generalise summary class to other online searches
	- »Excess Power (Kipp Cannon)
- $\bullet$ Keep it running between now and S5